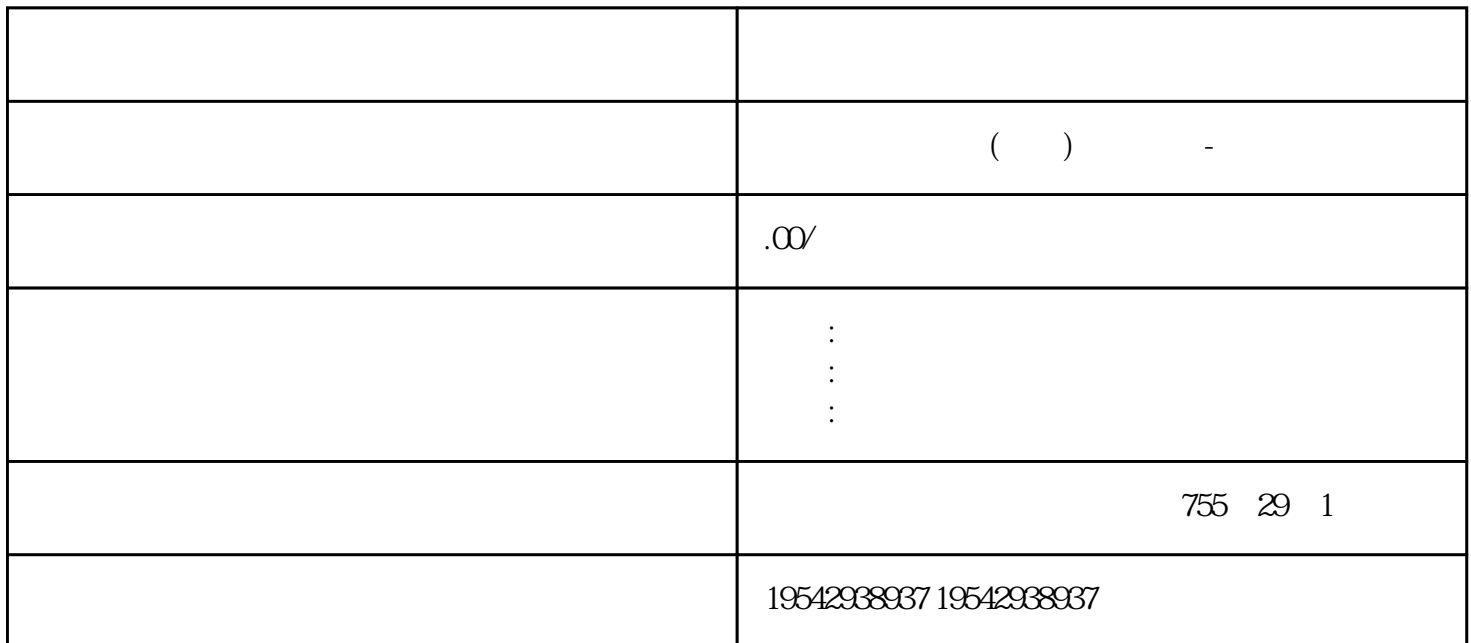

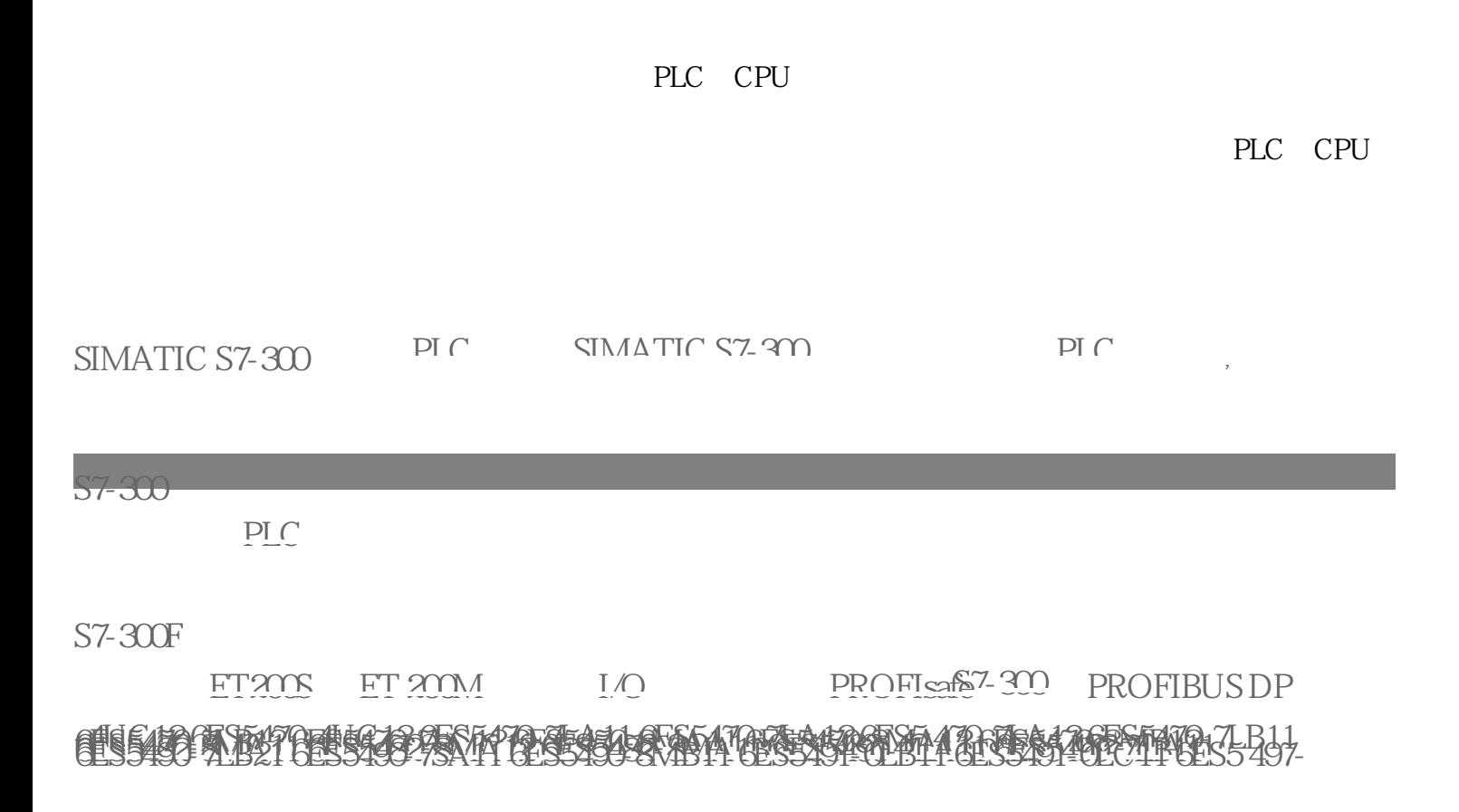

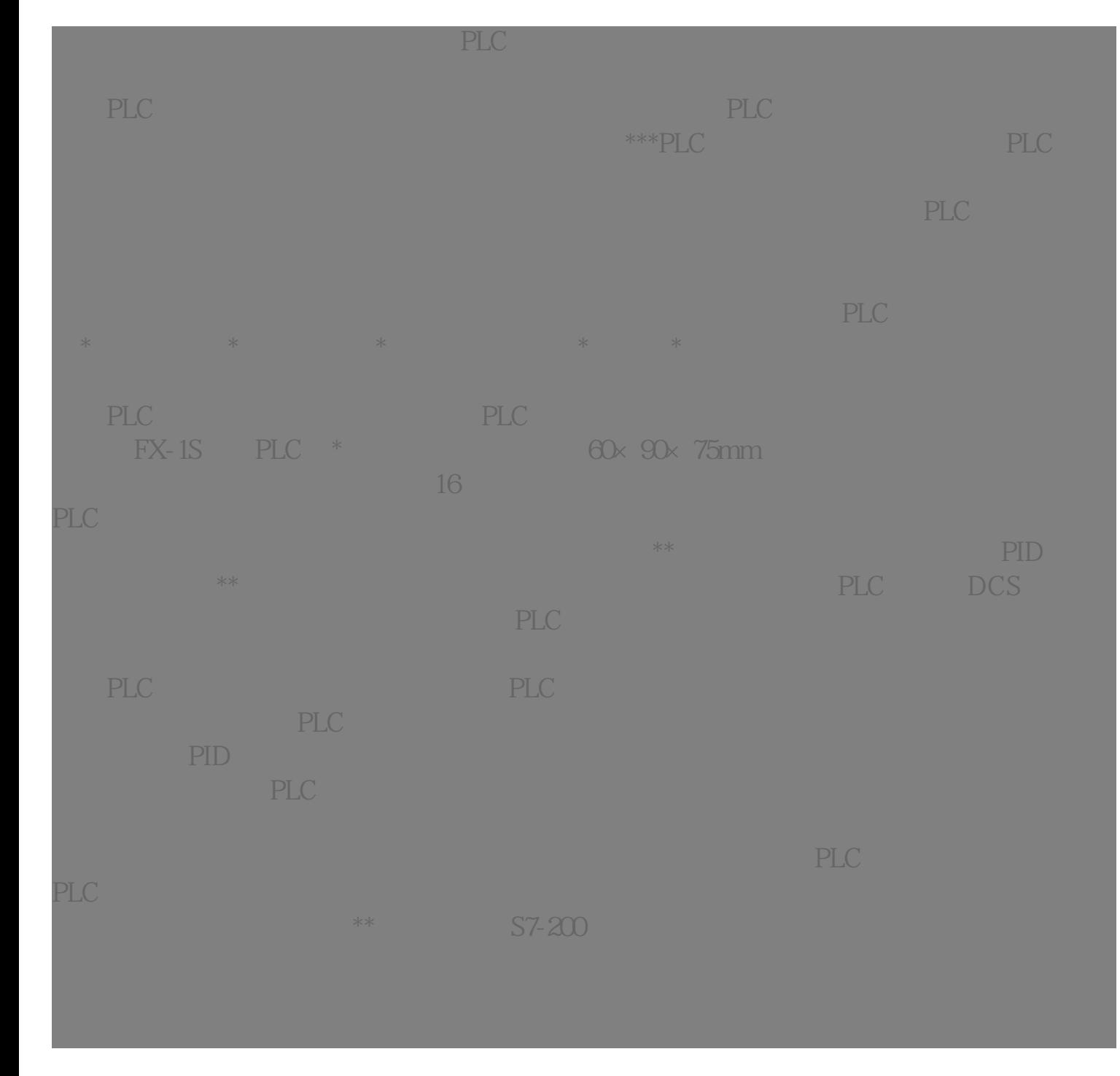

 $\lambda$  $($  ,  $)$ 6ES7518-4AP00-0AB0 CPU 1518-4 PN/DP,3 MB 10 MB, 3PN,1DP6ES7517-3AP00-0AB0  $CPU 1517-3PN/DP, 2MB 2PN 1 1DP 6EST516-3ANOOAB$ 0 6ES7516-3AN01-0AB0 CPU 1516-3 PN/DP 1 MB 5 MB 10 ns  $\qquad$  2PN 1 1DP 6ES7515-2AM00-0AB0 6ES7515-2AM01-0AB0 CPU 1515-2 PN ,500K ,3M 2PN 6ES7513-1AL00-0AB0 6ES7513-1AL01-0AB0 CPU 1513-1 PN: 300 KB 1.5 MB 40 ns; 2PN 6ES7511-1AK00-0AB 0 6ES7511-1AK01-0AB0  $CPU 1511-1 PN 150 KB 1 MB 60 ns 2PN 6ES7512-1DKO.0AB0$ 6ES7512-1DK01-0AB0 CPU 1512SP-1 PN, 200KB 1MB 6ES7510-1DJ00-0AB0 6ES7510-1DJ01-0AB0 CPU 1510SP-1 PN, 100KB 750KB 6ES7507-0RA00-0AB0PS: 60 W AC/DC 120/230 V6ES7505-0RA00-0AB0

PS: 60 W, DC 24/48/60 V 6ES7505-0KA00-0AB0 PS: 25 W, D  $C 24V 13 * OB1$  M0.0 1  $\ast$  , and the set of the set of the set of the set of the set of the set of the set of the set of the set of the set of the set of the set of the set of the set of the set of the set of the set of the set of the set of t  $*$  S7-1200 S7-1200  $*$  S7-1200 要编写接收程序;而对于\*级终端来说,只要打开\*级终端程序,配置硬件接口参数与\*S7-1200的端口参数  $PLC$ at the bevice" Main OB1 OB1, Device" National Main OB1 OB1,  $RCV$ \_PTP<br>RCV\_PTP<br>RCV\_PTP<br>RCV\_PTP RCV\_PTP RCV\_PTP "Devices"—  $\rightarrow$  "PLC\_1"  $\rightarrow$  "Program Block " $\rightarrow$  "Add new block" DB\_RCV\_PT P, DB, Type  $\text{FCV}_\text{PTP}(SFB114)$ " 16 DB DB "Global DB" "Symbolic access only" 
DB
DB
DB
RCV\_BUFF DB\_RCV\_BUFF  $RCV\_PTP$  and  $RCV\_PTP$  $\star$ P#DB2.DBX2.0 Byte10 P#DB2.DBX0.0 Byte10 S7-1200  $\frac{120}{120}$ the string string string and  $PLC$ 1 complies ALL"  $\sim$  20: PLC PLC 1 The PLC 1 The PLC 1 The PLC 1 Device"。②、用串叉线连接S7-1200的串口与计算机的串口,打开计算机的\*级终端程序,并设置硬件  $21$  \* gfdcb a", the contract  $\mathbb{H}$ MI  $\mathbb{H}$  and  $\mathbb{H}$  and  $\mathbb{H}$  and  $\mathbb{H}$  and  $\mathbb{H}$  and  $\mathbb{H}$  and  $\mathbb{H}$  and  $\mathbb{H}$  and  $\mathbb{H}$  and  $\mathbb{H}$  and  $\mathbb{H}$  and  $\mathbb{H}$  and  $\mathbb{H}$  and  $\mathbb{H}$  and  $\mathbb{H}$  an 6ES7810-2CC03-0YX0"S TEP 7-Micro/WIN  $\qquad \qquad$  SIMATIC S7-200 STEP 7-Micro/ WIN SIMATIC S7-200 STEP 7-Micro/WIN SIMATIC S7-200

 $m$